# Report3

#### 045713C

## 平成 17 5 17

## **1 Level 1**

 $myls$ 

 $"\,$  /"

## **1.1 myls.sh**

#!/bin/sh

```
if [ $# -ne 1 ] ; then #
if [ $# -eq 0 ] ; then #
 echo
else #
 echo choice the one directory
fi
else
\#if [ -d "$1" ] ; then
# files
dir=$1
files='ls -1 $dir'
for directory in $files ;
do
\#if [ -d $dir/$directory ] ; then
\#
```

```
echo $directory/
 fi
done
for directory in $files ;
do
\#if [ ! -d $dir/$directory ] ; then
\#echo $directory
 fi
done
else
 echo letter the state \simfi
fi
```
### $1.1.1$

```
[Kazuya-OSHIRO:~] j04013% ./myls.sh robocode
battles/
compilers/
javadoc/
robots/
templates/
compiler.properties
license.html
robocode.bat
robocode.ico
robocode.jar
robocode.properties
robocode.sh
robot.database
versions.txt
window.properties
```
### $1.2$

## **2 level 2**

(myupper) (mymv) myrename

#### **2.1 myupper.sh**

```
#!/bin/sh
```
 $\#$ files="\$\*"

if [ \$# -eq 0 ] ; then echo ' 引数がありません' fi

#### $#$

```
for filename in $files
do
 \#newnames='echo $filename | tr '[a-z]' '[A-Z]''
#mv
mv $filename $newnames
 \#echo "$filename -> $newnames"
done
```
#### **2.1.1**

```
[Kazuya-OSHIRO:~/a] j04013% ls
euro_rock.jpg mymv.sh* myupper.sh* test.txt test2.txt
[Kazuya-OSHIRO:~/a] j04013% ./myupper.sh *.txt
test.txt -> TEST.TXT
test2.txt -> TEST2.TXT
[Kazuya-OSHIRO:~/a] j04013% ls
TEST.TXT TEST2.TXT euro_rock.jpg mymv.sh* myupper.sh*
```
#### **2.2 mymv.sh**

```
#!/bin/sh
\#if [ $# -ne 2 ] ; then
echo
echo : ./mymv.sh jpg gif
fi
# after
after=$1
before='ls *.$2'
for rename in before ;
do
 \#name='basename $before .$2'.$1
 \#mv $before $name
done
```
#### **2.2.1** 実行結果

[Kazuya-OSHIRO:~/a] j04013% ls TEST.TXT TEST2.TXT euro\_rock.gif mymv.sh\* mymv.sh~\* myupper.sh\* [Kazuya-OSHIRO:~/a] j04013% ./mymv.sh jpg gif [Kazuya-OSHIRO:~/a] j04013% ls TEST.TXT TEST2.TXT euro\_rock.jpg mymv.sh\* mymv.sh<sup>~\*</sup> myupper.sh\*

#### $2.3$

myupper [a-z]

 $[A-Z]$ 

```
tr extension to transfer that the set of the set of the set of the set of the set of the set of the set of the set of the set of the set of the set of the set of the set of the set of the set of the set of the set of the s
```
mymv

```
basename
m v
```
# **3 level 3**

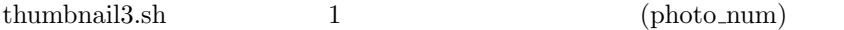

#### **3.1 thumbnail ex.sh**

```
#!/bin/sh
# file: thumnail_ex.sh
# syonopsis: thumnail_ex.sh SUFFIX RESIZE
# comment: SUFFIX
# ## HTML\# 3 \frac{1}{2}if [ $# -ne 3 ] ; then
echo "Usage: $0 SUFFIX RESIZE"
echo " RESIZE: percent"
echo " PHOTO_NUM: number of Image"
echo " example) thumnail3.sh jpg 30 4"
exit
fi
\#SUFFIX=$1
RESIZE=$2
PHOTO_NUM=$3
\## NUM='ls *.$SUFFIX | wc -l'
\#files='ls *.$SUFFIX'
\#\## \#
```

```
DIR=resized
if [ -d $DIR ] ; then
   echo " temporal directory ($DIR) exsits..."
else
   mkdir $DIR
   echo " temporal directory ($DIR) CREATED."
fi
\# \#cd $DIR
for filename in $files
do
 convert -resize $RESIZE%x$RESIZE% ../$filename ${filename}_s.$SUFFIX
 echo "convert $filename to $DIR/${filename}_s.$SUFFIX"
done
cd ..
# HTML
PAGES=1
# html
FLAG=1
\#IMGS=1
\#resized_files='ls $DIR/*_s.$SUFFIX'
#HTML
for filename in $resized_files
do
if [ $FLAG -eq 1 ] ; then
# HTML
## HTML
echo "<html>" > page$PAGES.html
echo "<head>" >> page$PAGES.html
echo "<title>thumbnail page$PAGES.html</title>" >> page$PAGES.html
echo "</head>" >> page$PAGES.html
echo "<br/>body>" >> page$PAGES.html
FLAG=0
```

```
fi
\#echo "<img src=\"$filename\">" >> page$PAGES.html
\#if [ $IMGS -eq $PHOTO_NUM ] ; then
FLAG=1
IMGS=0
fi
if [ $FLAG -eq 1 ] ; then
#html
echo "</body>" >> page$PAGES.html
echo "</html>" >> page$PAGES.html
echo "page$PAGES.html makes."
PAGES='expr $PAGES + 1'
fi
\#IMGS='expr $IMGS + 1'
done
\#if [ $IMGS -ge 2 ] ; then
echo "</body>" >> page$PAGES.html
echo "</html>" >> page$PAGES.html
echo "page$PAGES.html makes."
fi
3.1.1[Kazuya-OSHIRO:~/ie_lab/sample-script/thumbnail] j04013% ./thumbnail_ex.sh
Usage: ./thumbnail_ex.sh SUFFIX RESIZE
  RESIZE: percent
  PHOTO_NUM: number of Image
  example) thumnail3.sh jpg 30 4
[Kazuya-OSHIRO:~/ie_lab/sample-script/thumbnail] j04013% ./thumbnail_ex.sh jpg 30 4
temporal directory (resized) exsits...
```

```
7
```
convert DSC00030.jpg to resized/DSC00030.jpg\_s.jpg convert DSC00057.jpg to resized/DSC00057.jpg\_s.jpg convert DSC00076.jpg to resized/DSC00076.jpg\_s.jpg convert DSC00149.jpg to resized/DSC00149.jpg\_s.jpg convert DSC00160.jpg to resized/DSC00160.jpg\_s.jpg convert DSC00204.jpg to resized/DSC00204.jpg\_s.jpg page1.html makes. page2.html makes.

 $3.2$ 

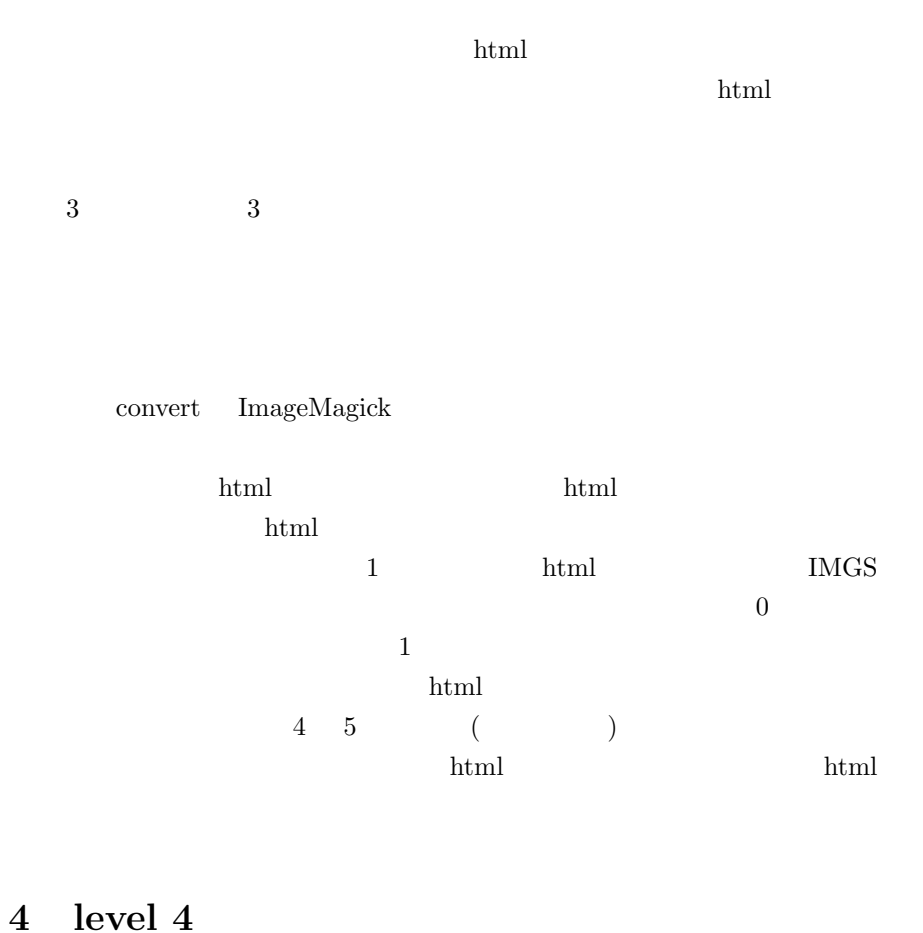

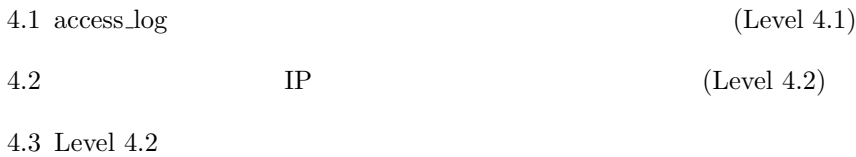

#### **4.1 level4.sh**

```
#!/bin/sh
\#echo " ' less access_log | wc -1'"
echo ''
\#echo
cut -d ' ' -f 4 access_log | tr -d '[' | cut -d ':' -f 1 | uniq -c
echo ''
# IPecho IP
cut -d ' ' -f 1 access_log | sort -n | uniq -c
echo ''
# day
day='cut -d ' ' -f 4 access_log | tr -d '[' | cut -d ':' -f 1 | uniq -c'
# daily.data
echo '' > daily.data
FLAG=1
for daily in $day
do
# 1
if [ $FLAG -eq 1 ] ; then
 W = \delta d \text{aily} #
 FLAG=0 # 0
else
\#echo "$daily $W" >> daily.data
 FLAG=1 # 1
fi
done
PLOT=daily.gnuplot # daily.gnuplot
# PLOT
echo "set terminal png" > $PLOT #
```

```
echo "set output \"daily.png\"" >> $PLOT # daily.png
echo "set xdata time" >> PLOT # x
echo "set timefmt \"%d/%b/%Y\"" >> $PLOT # \qquad /
/ \overline{\phantom{a}}echo "set boxwidth 0" >> $PLOT #
echo "set format x \"%d/%b\"" >> $PLOT #
echo "plot \"daily.data\" using 1:2 notitle with boxes" >> $PLOT
gnuplot < $PLOT # gnuplot
```
#### **4.1.1** 実行結果

[Kazuya-OSHIRO:~/ie\_lab/sample-script/log] j04013% ./level4.sh 総アクセス数 95

- 7 06/Dec/2004 1 08/Dec/2004 76 09/Dec/2004 2 10/Dec/2004 1 13/Dec/2004 2 15/Dec/2004 1 17/Dec/2004 2 21/Dec/2004
- 3 22/Dec/2004

#### $IP$

- 1 35.10.47.37
- 3 60.34.136.173
- 1 61.116.186.45
- 2 61.199.170.156
- 1 61.213.47.211
- 6 61.78.61.166
- 1 61.95.54.174
- 1 64.53.90.33
- 2 66.196.90.178

1 66.196.90.207 5 66.196.90.59 1 66.196.90.92 1 66.196.91.132 1 66.196.91.175 1 66.196.91.178 1 66.196.91.199 1 66.196.91.202 1 66.196.91.203 2 66.196.91.205 1 66.196.91.206 2 66.196.91.207 2 66.196.91.216 7 66.196.91.239 1 66.196.91.32 1 66.196.91.87 1 68.121.94.147 1 68.143.54.82 4 82.67.110.170 2 82.79.189.243 1 133.13.48.235 1 133.13.48.8 1 133.13.49.18 2 133.13.50.76 1 133.13.52.37 1 133.13.53.122 2 133.13.54.156 2 133.13.54.53 3 133.13.57.226 2 133.95.109.80 1 210.139.250.215 1 210.47.27.36 1 218.113.200.138 1 218.146.238.174 1 219.160.252.142 5 219.166.179.56 3 220.109.8.237 5 220.110.222.75 3 220.20.70.41

1 220.221.238.133 2 220.221.239.196

#### $4.1.2$

Latex

## $4.2$

4.1  $\arccos\log$ 

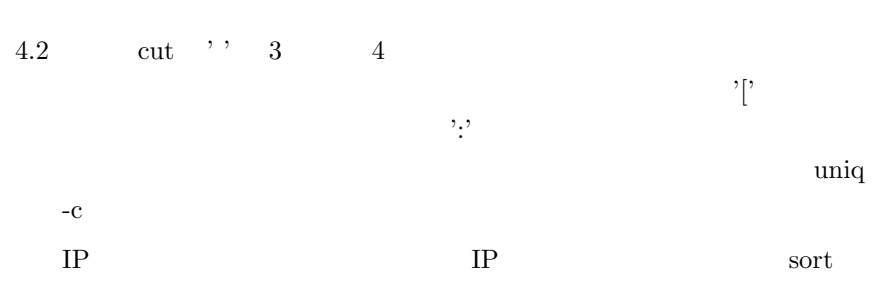

4.3: gnuplot

daily.data  $_{\rm{plot}}$ 

PLOT 2000 PLOT